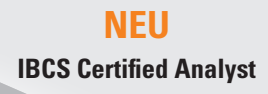

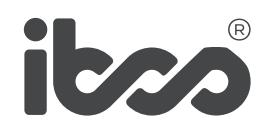

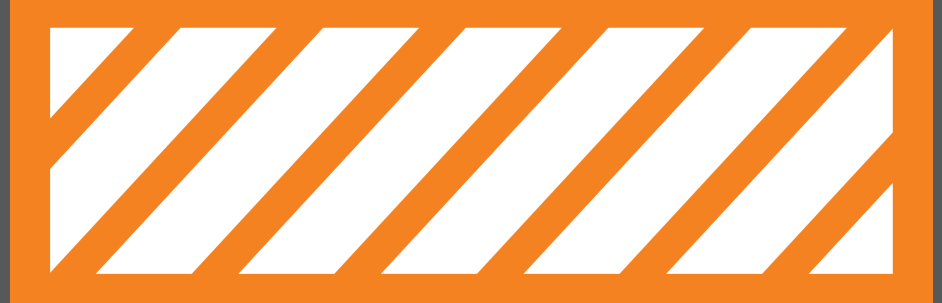

**ERFOLGREICHE BERICHTE, PRÄSENTATIONEN UND DASHBOARDS** IBCS-AUSBILDUNG 2024

# **ERFOLGREICHE KOMMUNIKATION BASIERT AUF REGELN**

Zum besseren Verständnis von Berichten, Präsentationen und Dashboards bedarf es verbindlicher Gestaltungsregeln wie der SUCCESS-Formel der International Business Communication Standards (IBCS). Wir sind davon überzeugt, dass eine konsistente Notation die Vermittlung von Berichtsinhalten erleichtert und die visuelle Wahrnehmung unterstützt.

Das Ziel unserer Veranstaltungen besteht in der Vermittlung und Anwendung dieser Regeln anhand von praktischen Beispielen sowie in der Ausbildung derjenigen, die eine Einführung von IBCS in Organisationen beratend begleiten.

Finden auch Sie heraus, warum Unternehmen wie SAP und PHILIPS ihr Berichtswesen mit IBCS erfolgreich standardisiert haben.

Ich wünsche Ihnen viel Erfolg mit der SUCCESS-Formel der IBCS-Standards! Ihr

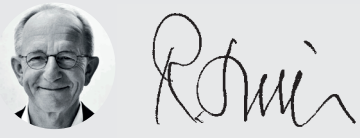

**–** 

Dr. Rolf Hichert, Prof. a.D. Geschäftsführender Partner IBCS Institute Präsident der IBCS Association www.ibcs.com

# **THEMENÜBERSICHT**

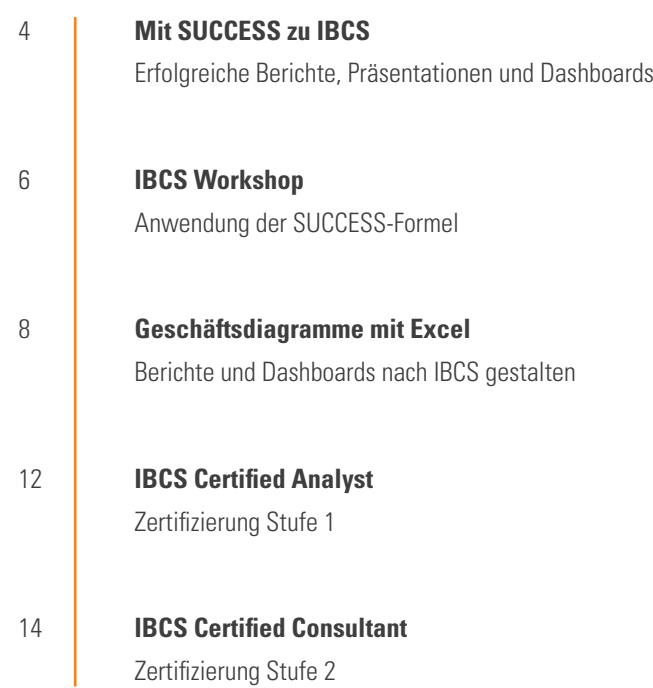

# **MIT SUCCESS ZU IBCS** ERFOLGREICHE BERICHTE, PRÄSENTATIONEN UND DASHBOARDS

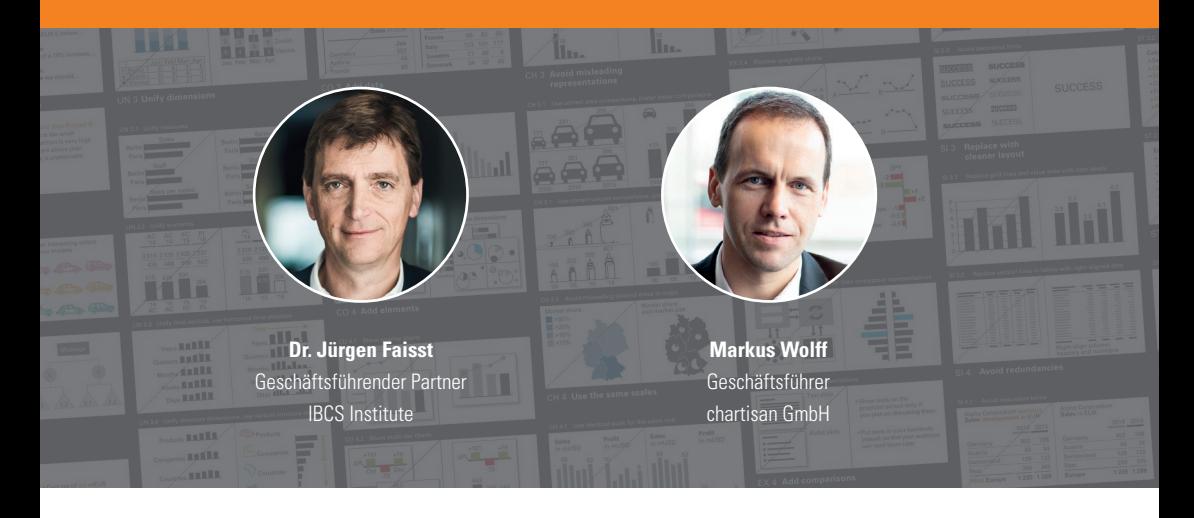

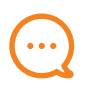

### **BOTSCHAFTEN**

**–**

Als Fachexperte haben Sie die wichtigen und richtigen Daten erarbeitet. Diese dem Management oder Ihren Kunden erfolgreich zu vermitteln, verlangt Ihnen aber wesentlich mehr ab. Hier muss Ihre Botschaft im Vordergrund stehen, denn die Empfänger verstehen Sie nur dann, wenn Sie auch sagen, was Sie zu sagen haben. Dazu bedürfen Managementberichte einer klaren Notation – wie bei Landkarten oder Notenblättern.

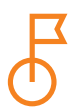

### **ZIELE**

**–**

Das wichtigste Seminarziel ist die Vermittlung allgemeingültiger Gestaltungsregeln für Berichte, Präsentationen und Dashboards, um damit erfolgreicher berichten und präsentieren zu können – mit zahlreichen Vorher-Nachher-Beispielen aus der Praxis. Lernen Sie die International Business Communication Standards (IBCS) kennen und finden Sie heraus, warum große Unternehmen wie SAP und PHILIPS ihr Berichtswesen mit der SUCCESS-Formel der IBCS erfolgreich standardisiert haben.

# exbase.de/ibcs

### **09:00 bis 17:00 Uhr**

ab 08:30 Empfang und Ausgabe der Unterlagen

### **Einführung: Grundlagen zur Geschäftskommunikation**

- **•** Berichte sollten Interessantes berichten
- **•** Dashboards sind für analytische Zwecke gedacht
- **•** Die SUCCESS-Formel der International Business Communication Standards (IBCS)

### **UNIFY: Semantische Notation anwenden**

- **•** Terminologie vereinheitlichen
- **•** Semantische Notation entwickeln und lernen
- **•** Visualisierung vereinheitlichen

### **SAY: Botschaft vermitteln**

- **•** Klare Botschaften verfassen
- **•** Feststellen, erklären und empfehlen
- **•** Aussagen untermauern

### **STRUCTURE: Inhalte logisch gliedern**

- **•** Gleichartig, vollständig, und überschneidungsfrei gliedern
- **•** Argumentationen pyramidal strukturieren
- **•** Logische Struktur visualisieren

### **EXPRESS: Geeignete Visualisierung wählen**

- **•** Die richtigen Diagrammtypen verwenden
- **•** Vergleiche und Abweichungen zeigen
- **•** Ursachen und Hintergründe darstellen
- **•**

### **SIMPLIFY: Überflüssiges vermeiden**

- **•** Rauschen vermeiden
- **•** Redundanz minimieren
- **•** Einfachere Darstellungen wählen

### **CONDENSE: Informationsdichte erhöhen**

- **•** Platz schaffen und nutzen
- **•** Mehr Daten anzeigen
- **•** Berichtselemente hinzufügen

### **CHECK: Visuelle Integrität sicherstellen**

- **•** Wertachsen nicht manipulieren
- **•** Irreführende Visualisierungen vermeiden
- **•** Einheitliche Skalierung verwenden

#### **Zusammenfassung**

- Wichtige Fraebnisse
- **•** Praktische Umsetzung
- **•** Nächste Schritte

**PAUSEN** Um 12:30 Uhr gibt es ein gemeinsames Mittagessen. In den Kaffeepausen um etwa 10:30 und 15:00 Uhr werden Snacks und Erfrischungen gereicht. Nach dem Seminar sind Sie zu einem Apéro eingeladen – einem in der Schweiz üblichen kleinen Stehempfang, bei dem kleines Gebäck und Getränke serviert werden (nur bei Präsenzterminen).

# **IBCS WORKSHOP** ANWENDUNG DER SUCCESS-FORMEL

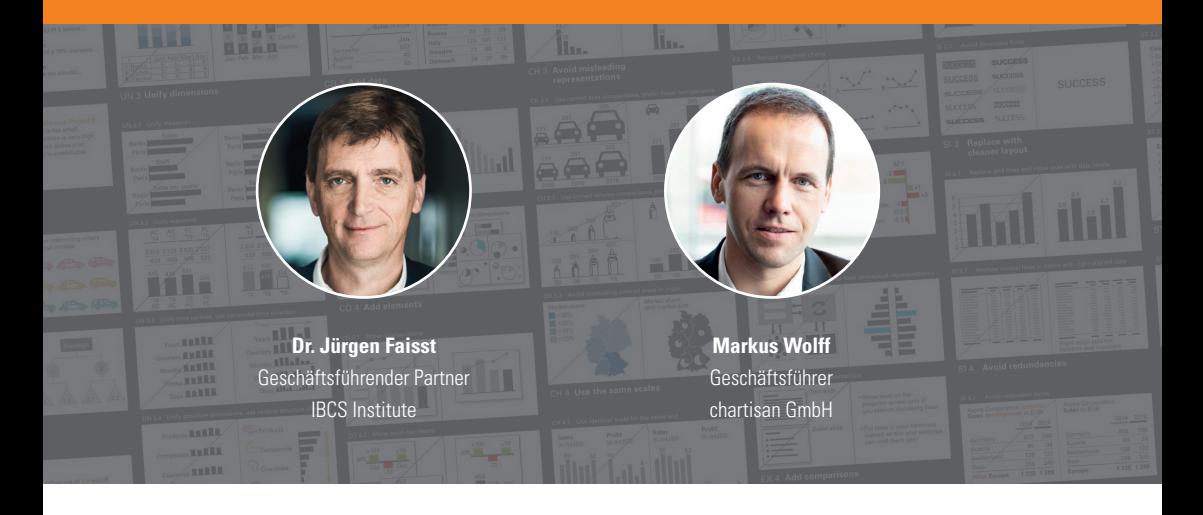

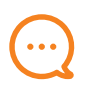

### **BOTSCHAFTEN**

**–**

Die praktische Anwendung der SUCCESS-Formel von IBCS steht im Zentrum dieses Workshops. Die 98 konzeptionellen, perzeptionellen und semantischen Regeln zur einfacheren Erstellung und zum besseren Verständnis von Berichten, Präsentationen und Dashboards werden anhand zahlreicher praktischer Beispiele und Übungen vertieft. Die Teilnehmer können anschließend eine Online-Prüfung zur Erlangung des Zertifikats 'IBCS Certified Analyst' ablegen.

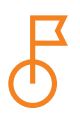

### **ZIELE**

**–**

**–**

Ziel des Workshops ist es, die Teilnehmer in die Lage zu versetzen, die SUCCESS-Formel von IBCS auf ihre eigenen Berichte, Präsentationen und Dashboards anzuwenden.

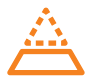

### **VORAUSSETZUNGEN**

Die Teilnahme an diesem Workshop setzt den vorherigen Besuch des eintägigen Einführungsseminars , Mit SUCCESS zu IBCS' voraus.

# exbase.de/ibcs

### **TAG 1 - 09:00 bis 17:00 Uhr**

ab 8:30 Empfang und Ausgabe der Unterlagen

### **Einführung**

- **•** Zusammenfassung des Eintagesseminars 'Mit SUCCESS zu IBCS'
- **•** Ziel des Workshops und Überblick über beide Tage

### **Semantische Notation anwenden (UNIFY)**

- **•** Erarbeitung von Regeln für eine einheitliche semantische Notation
- **•** Gruppenarbeit zur einheitlichen Gestaltung von Diagrammen und Tabellen

### **Botschaft vermitteln (SAY)**

**•** Erarbeitung von Regeln zur schlüssigen Erstellung von Storylines, für eine angemessene Wortwahl und zur Hervorhebung von Botschafte

### **Inhalt gliedern (STRUCTURE)**

- **•** Erarbeitung von Regeln für die Gestaltung verständlicher Strukturen
- **•** Gruppenarbeit zur Verbesserung eines schlecht strukturierten Textes

### **Geeignete Visualisierung wählen (EXPRESS)**

- **•** Erarbeitung von Regeln zur richtigen Wahl von Diagramm- und Tabellentypen
- **•** Gruppenarbeit anhand von Fallstudien

### **Überflüssiges vermeiden (SIMPLIFY)**

- **•** Erarbeiten von Regeln für ein sauberes Berichtslayout
- **•** Individelle Übung zur Beseitigung von überflüssigem visuellem Ballast

### **TAG 2 - 09:00 bis 17:00 Uhr**

### **Informationsdichte erhöhen (CONDENSE)**

- **•** Erarbeitung von Regeln für das Hinzufügen von Informationen
- **•** Gruppenarbeit anhand von Fallstudien

### **Visuelle Integrität sicherstellen (CHECK)**

- **•** Erarbeitung von Regeln zur Vermeidung falscher Wahrnehmung
- **•** Diskussion über die richtige Skalierung bei typischen Herausforderungen

### **Fallstudien**

- **•** Gruppenarbeit: Gestaltung von Berichtsseiten zu vorgegebenen Botschaften
- **•** Präsentation der Ergebnisse

### **Einführung der IBCS-Standards im Unternehmen**

- **•** Diskussion der Herausforderungen für die Einführung von IBCS
- **•** Erarbeitung des Nutzens einer standardisierten Notation

**PAUSEN** An beiden Tagen gibt es um 12:30 Uhr ein gemeinsames Mittagessen. In den Kaffeepausen um etwa 10:30 und 15:00 Uhr werden Snacks und Erfrischungen gereicht. Am Ende des ersten Workshoptages sind Sie zu einem Apéro eingeladen – einem in der Schweiz üblichen kleinen Stehempfang, bei dem kleines Gebäck und Getränke serviert werden (nur bei Präsenzterminen).

# **GESCHÄFTSDIAGRAMME MIT EXCEL** BERICHTE UND DASHBOARDS NACH IBCS GESTALTEN

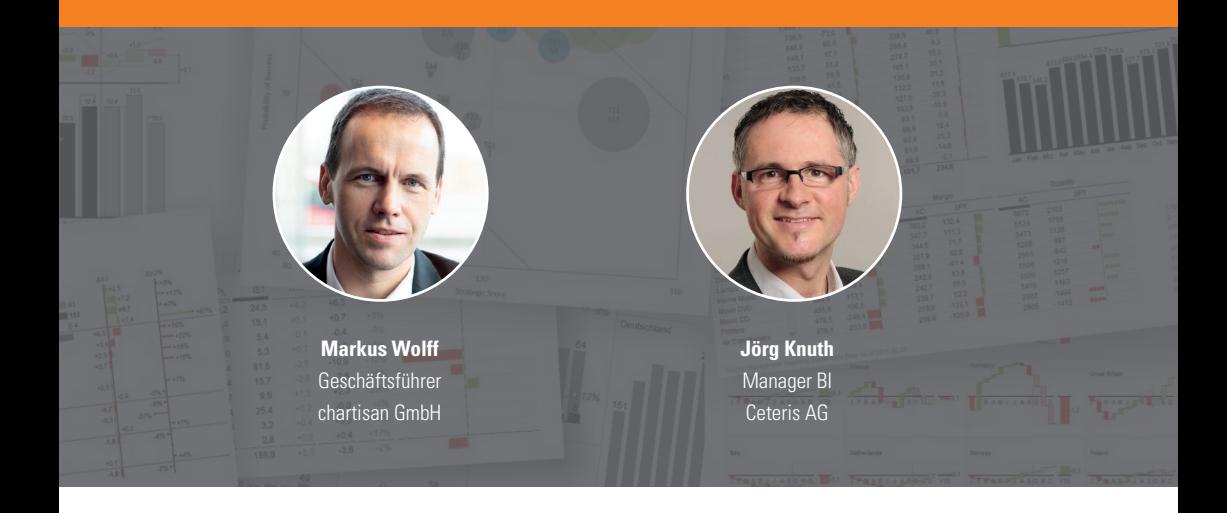

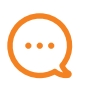

### **BOTSCHAFTEN**

**–**

Spezialdiagramme für Berichte und interaktive Dashboards sind unverzichtbar für ein zeitgemäßes Controlling. Die benötigten Grafiken sind auch mit Excel auf höchstem Qualitätsniveau im Sinne der IBCS®-Standards realisierbar. Dieses Seminar wird online durchgeführt und besteht aus zwei Teilen: Teil 1 (2 Tage): Diagramme und Tabellen Teil 2 (1 Tag): Dashboards

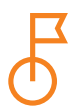

### **ZIELE**

**–**

Sie erlernen Arbeitstechniken, mit denen die Darstellungsmöglichkeiten von Excel-Diagrammen deutlich erweitert werden können. So entstehen z. B. Wasserfall-, Nadel- und Mehrfachdiagramme (Small Multiples). Wichtige Gestaltungswünsche wie z. B. einheitliche Achsenskalierung, flexible Datenbeschriftungen und automatische Farbumschaltung werden erfüllt. Basierend auf diesen dynamischen Templates entstehen interaktive Dashboards, welche die Daten in verdichteter Form zeigen und so die Benutzeroberfläche für eine dahinterliegende Datenmenge bilden.

### exbase.de/ibcs

### **TAG 1 - 09:00 bis 17:00 Uhr**

ab 08:30 Empfang und Ausgabe der Unterlagen

### **SUCCESS-Formel im Überblick**

- **•** Berichte empfängerorientiert gestalten
- **•** Richtige Diagrammtypen auswählen
- **•** Übersicht schaffen, Ablenkung vermeiden
- **•** Designelemente sinnvoll standardisieren

### **Dynamische Diagramm-Templates**

- **•** Skalierung mehrerer Diagramme synchronisieren
- **•** Zusätzliche Linien und Beschriftungen einfügen
- **•** Farbwechsel und Hervorhebungen realisieren
- **•** Alle Diagrammfunktionen vollautomatisch steuern

### **Wasserfalldiagramme**

- **•** Formellogik und Diagrammaufbau verstehen
- **•** Nulldurchgänge und Zwischensummen ermöglichen
- **•** Verbindungslinien und Beschriftungen anbringen
- **•** Differenzanzeiger für kumulierte Abweichung entwickeln

#### **Nadeldiagramme**

- **•** Nadeln aus Punktdatenreihen aufbauen
- **•** Position und Skalierung mit Formeln steuern
- **•** Farbwechsel und Beschriftungen integrieren
- **•** Nadeln passend zum Säulendiagramm positionieren

#### Electro Inc. Sales in mFUR 2021 AC BLL

### **TAG 2 - 09:00 bis 17:00 Uhr**

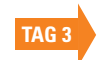

#### **Balkendiagramme**

- **•** Diagrammtricks auf Balkendiagramme übertragen
- **•** Besonderheiten der Diagrammachsen verstehen
- **•** Beschriftungen und Hervorhebungen einfügen
- **•** Werte automatisch für Ranking sortieren

#### **Anspruchsvolle Kombinationsdiagramme**

- **•** Mehrstufige Abweichungsdiagramme realisieren
- Säulen- Wasserfall-, Nadeldiagramme synchronisieren
- **•** Ausrichtung und Skalierung vollautomatisch steuern
- **•** Daten und Steuerungsparameter dynamisch verknüpfen

#### **Berichtsseiten mit PowerPoint-Verknüpfung**

- **•** Seitengrösse und Layout in Excel präzise einrichten
- **•** Diagramm-Templates geschickt positionieren
- **•** Aktualisierbare Präsentationen erzeugen
- **•** Besonderheiten der OLE-Verknüpfungen verstehen

#### **Visualisierungen in Tabellen**

- **•** Spalten-, Zeilen- und Zahlenformate standardisieren
- **•** Datenbalken und Symbole zur Visualisierung einsetzen
- **•** Layout in bedingter Formatierung automatisieren
- **•** Sortierung und Filterung per Formel realisieren

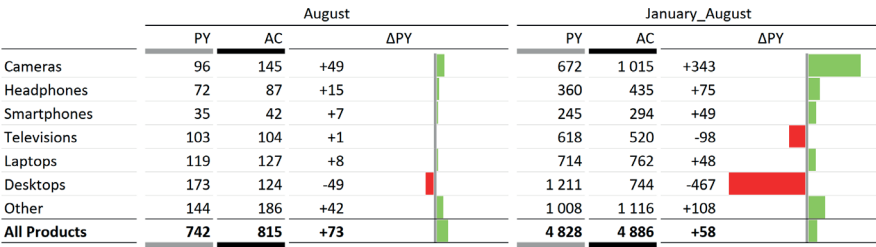

## exbase.de/ibcs

### **TAG 3 - 09:00 bis 17:00 Uhr**

### **Mehrfachdiagramme (Small Multiples)**

- **•** Sparklines für einfache Small Multiples verwenden
- **•** Small Multiples aus echten Diagrammen aufbauen
- **•** Diagrammtemplates schnell und sicher duplizieren
- **•** Skalierung und Steuerungsparameter synchronisieren

### **Steuerelemente**

- **•** Steuerelemente für Benutzerinteraktion kennenlernen
- **•** Formularsteuerelemente mit Formeln verknüpfen
- **•** Datenschnitt und Zeitachse für Pivot-Tabellen nutzen
- **•** Verknüpfungen zwischen Datenschnitten einrichten

### **Dashboard-Beispiele**

- **•** Pivot-Daten in eigene Layouts und Grafiken einlesen
- **•** Datenselektion mit Steuerelementen verknüpfen
- **•** Sales-Dashboard mit Diagrammen und Tabellen aufbauen
- **•** Anspruchsvolle dynamische Auswertungstabellen entwickeln

### **Weitere Beispiele und Ausblick**

- **•** Kennzahlenübersichten mit Bullet-Graphs darstellen
- **•** Ampeln und Symbole sinnvoll einsetzen
- Mehrseitige Dashboards mit Hyperlinks verknüpfen
- **•** Fragen und Antworten, Umsetzungstipps

**PAUSEN** An allen drei Tagen gibt es um 12:30 Uhr ein gemeinsames Mittagessen. In den Kaffeepausen um etwa 10:30 und 15:00 Uhr werden Snacks und Erfrischungen gereicht (nur bei Präsenzterminen).

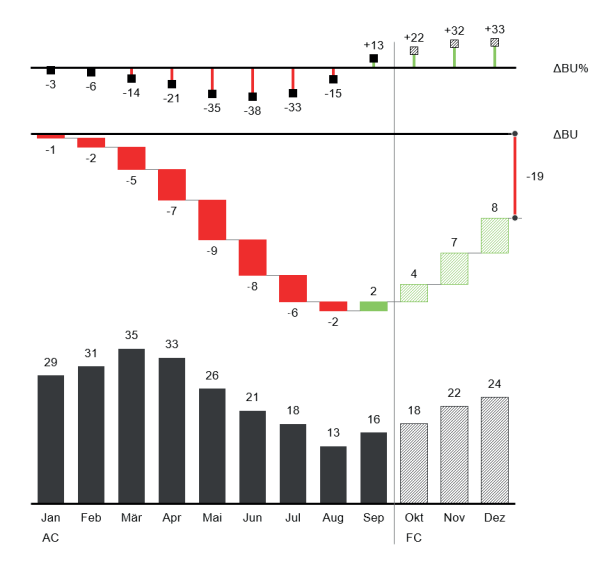

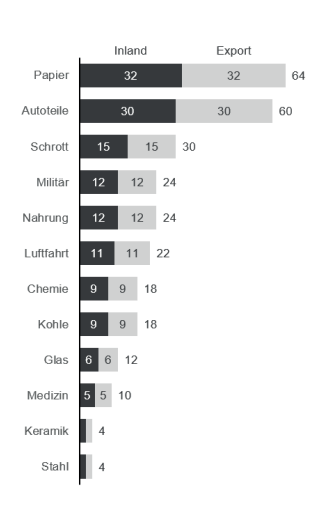

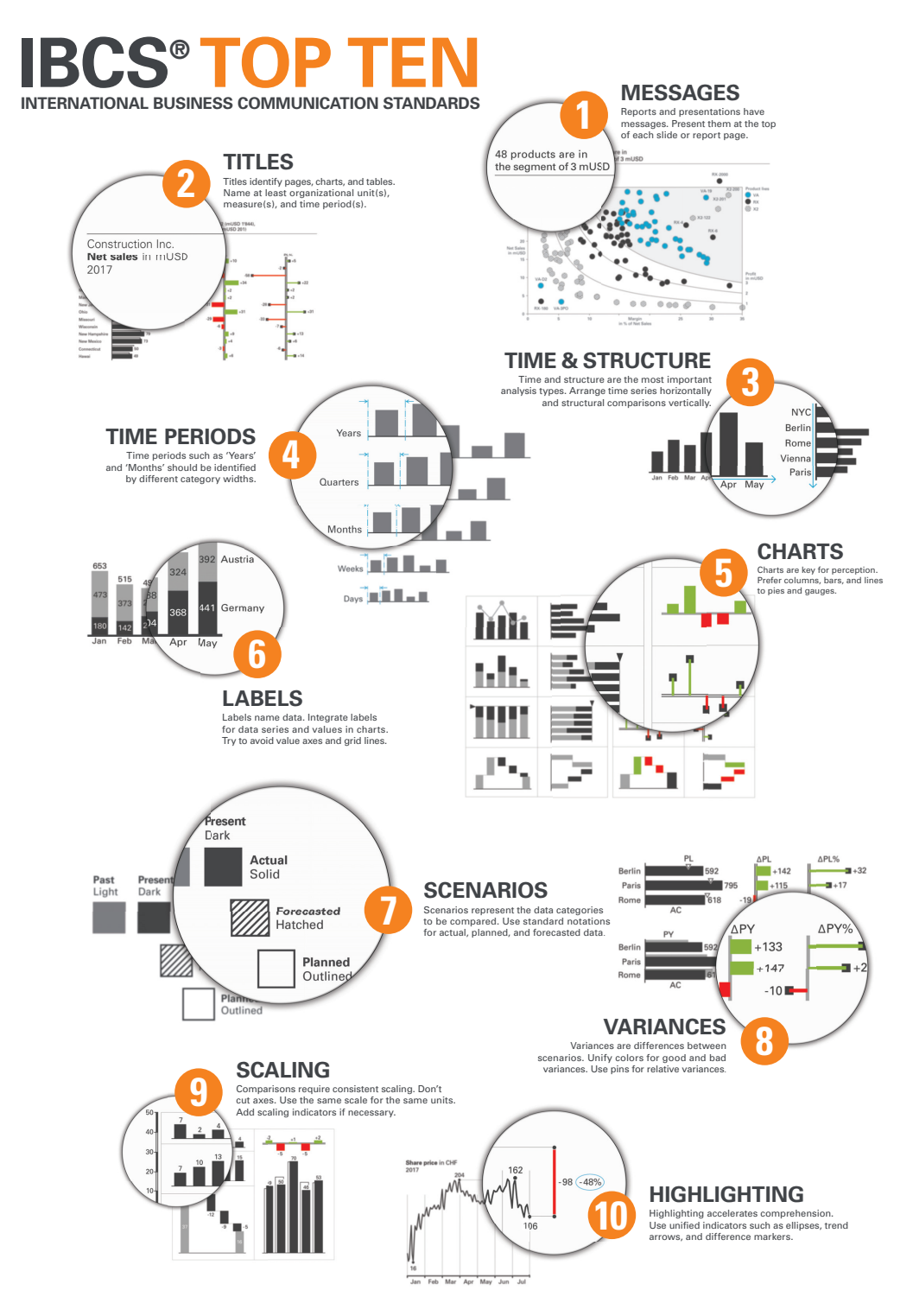

# **IBCS CERTIFIED ANALYST** ZERTIFIZIERUNG STUFE 1

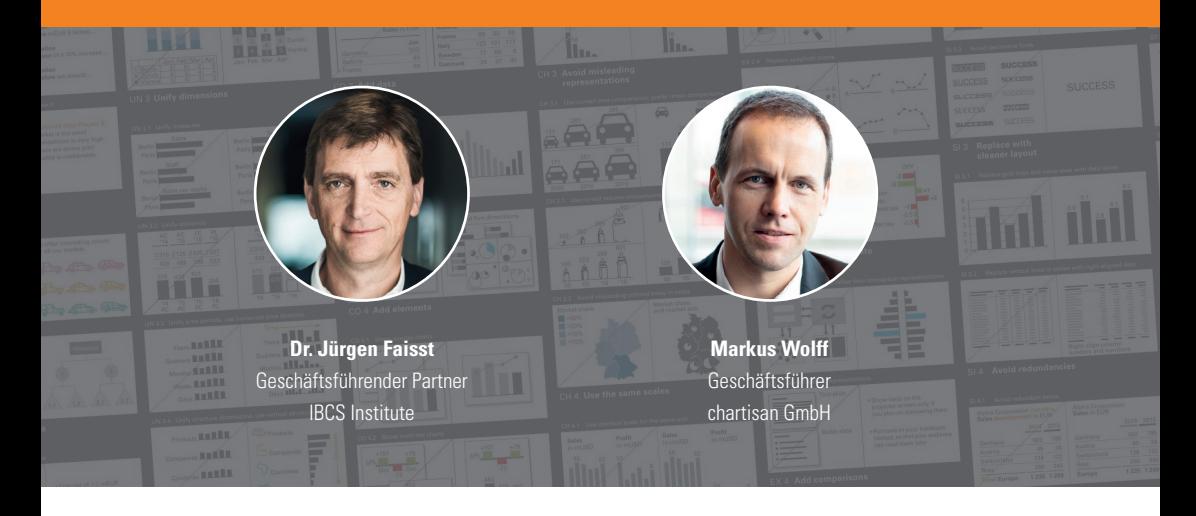

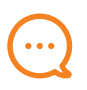

### **BOTSCHAFTEN**

Diese erste Stufe der IBCS Zertifizierung ist für alle, die die SUCCESS-Regeln verstehen und anwenden möchten. Der Weg zum ,IBCS Certified Analyst' führt über drei Kurstage und schließt mit einem Online-Test zum ,IBCS Certified Analyst'ab. Die Kurstage bestehen aus dem eintägigen Einführungskurs 'Mit SUCCESS zu IBCS' sowie dem zweitägigen ,IBCS Workshop'.

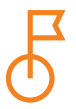

### **ZIELE**

**–**

**–**

Die zukünftigen IBCS Certified Analysts werden durch die Vermittlung allgemeingültiger Gestaltungsregeln und deren praktischer Anwendung in die Lage versetzt, erfolgreicher zu berichten. Sie lernen die International Business Communication Standards (IBCS) kennen und finden heraus, warum große Unternehmen wie SAP und PHILIPS ihr Berichtswesen standardisiert haben. Zahlreiche Vorher-Nachher-Beispiele und praktische Übungen helfen dabei, die SUCCESS-Formel von IBCS auf eigene Berichte, Präsentationen und Dashboards anzuwenden.

exbase.de/ibcs

**TAG 1 - 09:00 bis 17:00 Uhr**

**–**

**Einführungsseminar 'Mit SUCCESS zu IBCS'** (detaillierte Agenda siehe Seite 5)

**TAG 2 und 3 - 09:00 bis 17:00 Uhr**

**IBCS Workshop** (detaillierte Agenda siehe Seite 7)

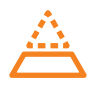

**–**

### **VERTIEFUNGSMÖGLICHKEIT**

Nachdem Sie die erste Stufe der Zertifizierung zum 'IBCS Certified Analyst'erfolgreich absolviert haben, sind Sie bereit für die zweite Stufe der Zertifizierung, die Sie zum 'IBCS Certified Consultant' führt.

# **GEFÜLLT, GERAHMT, SCHRAFFIERT**

### **ALS VIDEOKURS UND ALS BUCH**

Lernen Sie das **Warum** einer einheitlichen Berichtsnotation kennen, **was** die IBCS Association dazu vorschlägt und **wie** Sie diese Vorschläge auf Ihre Diagramme und Tabellen anwenden.

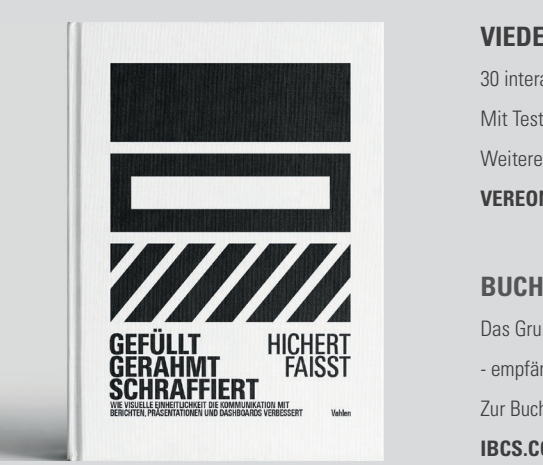

### **VIEDEOKURS**

30 interaktive Video-Lektionen zu je 5 bis 10 Minuten. Mit Tests, Quizfragen, Übungen und Arbeitsbuch (PDF). Weitere Informationen zum Videokurs:

**VEREON.CH/GGS**

 Das Grundlagenwerk für Berichtsersteller und - empfänger von Rolf Hichert und Jürgen Faisst. Zur Buchbestellung:

**IBCS.COM/GGS**

# **IBCS CERTIFIED CONSULTANT**

# ZERTIFIZIERUNG STUFE 2

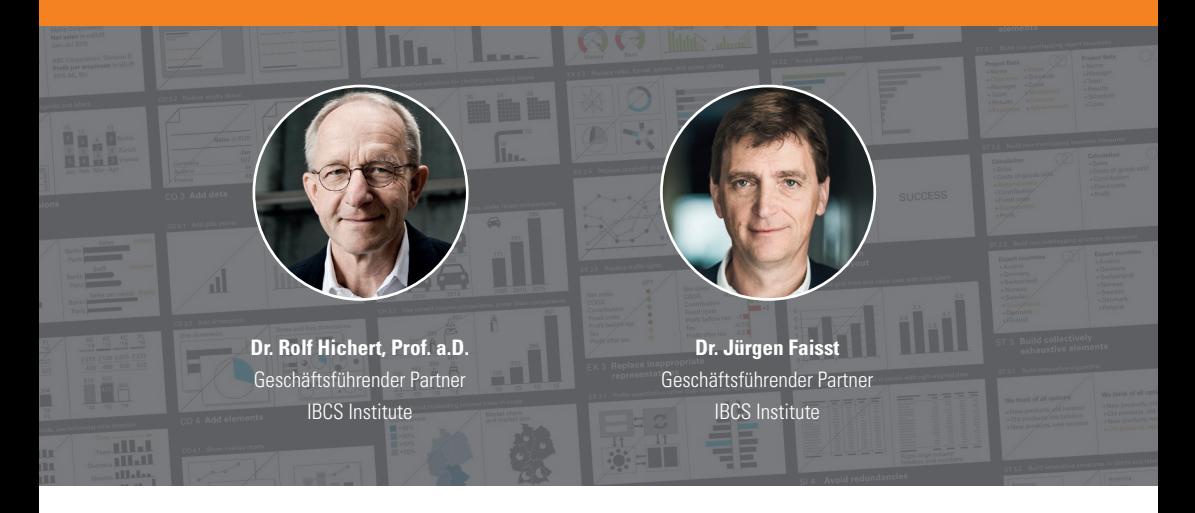

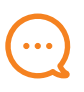

### **BOTSCHAFTEN**

Die Einführung der SUCCESS-Formel der IBCS-Standards in einer Organisation ist eine ebenso reizvolle wie anspruchsvolle Aufgabe für Berater und unternehmensinterne Mitarbeiter mit mehrjährigen praktischen Erfahrungen in Controlling- oder Business Intelligence-Projekten.

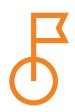

### **ZIELE**

**–**

**–**

**–**

Nach dem Besuch des Lehrgangs sollen die Teilnehmer in der Lage sein, die SUCCESS-Formel der IBCS-Standards bei ihren Kunden oder in ihrer eigenen Organisation einzuführen.

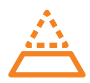

### **VORAUSSETZUNGEN**

Voraussetzung für die Teilnahme ist der erfolgreiche Abschluss der Zertifizierung Stufe 1 , IBCS Certified Analyst'.

# exbase.de/ibcs

### **TAG 1 - 09:00 bis 17:30 Uhr**

ab 08:30 Empfang und Ausgabe der Unterlagen

### **Begrüßung und Vorstellung**

Teilnehmende, Programm, Organisation

### **Mit SUCCESS zu IBCS**

- **•** Konzeptionelle Regeln
- **•** Perzeptionelle Regeln
- **•** Semantische Regeln

### **SAY und STRUCTURE**

- **•** Regeln für die Vermittlung von Botschaften und die Gliederung von Inhalten
- **•** Barbara Mintos Prinzip der Pyramide

### **Gruppenarbeit zur konzeptionellen Gestaltung**

- **•** Aufbau einer 'Storyline' zu einer Präsentation nach dem Pyramidalen Prinzip
- **•** Präsentation und Diskussion der Ergebnisse

### **EXPRESS und SIMPLIFY**

- **•** Regeln für die Wahl einer geeigneten Visualisierung: Dos und don'ts
- **•** Regeln zur Vermeidung von Überflüssigem

ab 18:00 Abendprogramm

### **TAG 2 - 09:00 bis 17:30 Uhr**

09:00 Empfang und Zusammenfassung des Vortags

### **CONDENSE und CHECK**

- **•** Ein systematischer Ansatz zur Erhöhung der Informationsdichte
- **•** Sicherstellen der visuellen Integrität durch korrekte Skalierung

### **UNIFY und IBCS-Notationshandbuch**

- **•** Vorteile durch Anwendung von Notationsstandards
- **•** Themen für eine standardisierte Notation
- **•** Betriebliche Gestaltungsrichtlinien

### **Gruppenarbeit zur Visualisierung**

- **•** Gestaltung von Diagrammen zur Unterstützung einer Präsentation mit einer gegebenen Storyline
- **•** Präsentation und Diskussion der Ergebnisse

#### **Umsetzung**

- **•** Konzept
- **•** Managementunterstützung
- **•** Softwareunterstützung

### **Hausaufgabe für den Abend**

Zuweisung einer Aufgabe und individuelle Vorbereitung einer Kurzpräsentation für den dritten Tag

### **TAG 3 - 09:00 bis 16:00 Uhr**

#### **Ergebnispräsentationen**

- **•** Kurzpräsentationen der Hausaufgaben
- **•** Diskussion in der Teilnehmerrunde

#### **Offene Themen**

Diskussion möglicher Themen für zukünftige Versionen von IBCS

### **Zertifizierungsprüfung**

Zertifizierungsprüfung mit 10 offenen Fragen zu IBCS

### **Abschluss**

Diskussion und nächste Schritte

**PAUSEN** An allen drei Tagen gibt es um 12:30 Uhr ein gemeinsames Mittagessen. In den Kaffeepausen um etwa 10:30 und 15:00 Uhr werden Snacks und Erfrischungen gereicht.

# **REFERENZEN**

"Glückwunsch und herzlichen Dank zum besten Workshop, an dem ich bisher in meiner beruflichen Laufbahn teilnehmen durfte!"

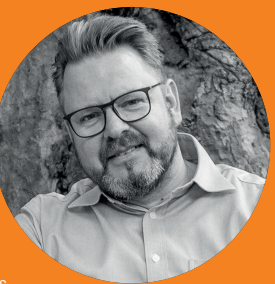

Michael Atzberger, Authorized Officer and Senior Controller, Lowell Financial Services

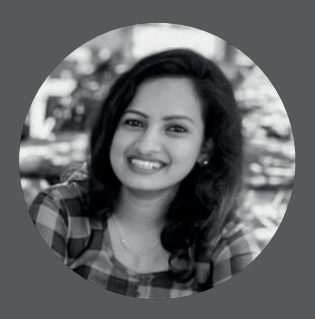

"Was wir mit Freude lernen, vergessen wir nie." Und dies war ein solches Lernerlebnis. Ein wunderbarer Kurs von Jürgen Faisst - probieren Sie es aus!"

Ishitaa Ashley, Solutions Developer, Visual BI

"Ich bin so beeindruckt! Die Analogien zur Musik sind brillant. Dies ist definitiv der beste Online-Kurs zur Datenvisualisierung, den ich je gesehen habe."

Przemyslaw Biecek, Associate Professor, Warsaw University of Technology

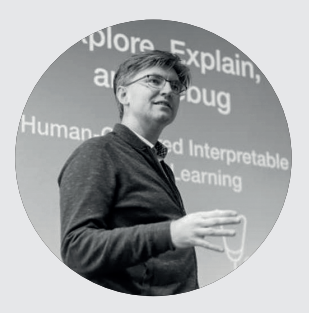

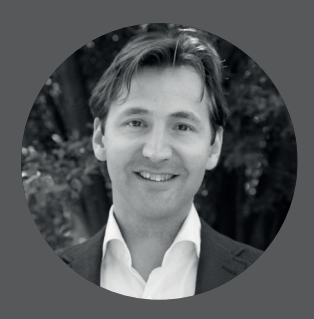

..IBCS war für uns ein großartiger Beschleuniger um das Verständnis für unser Geschäft auf die nächste Stufe zu heben."

Maurice Verhagen, Head of Reporting Services at PHILIPS

# "Jürgens Leidenschaft für das konzeptionelle und visuelle Design wirkt ansteckend."

Ty Miller, Vice President, SAP BusinessObjects Cloud Product Management

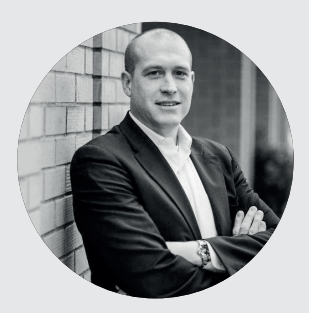

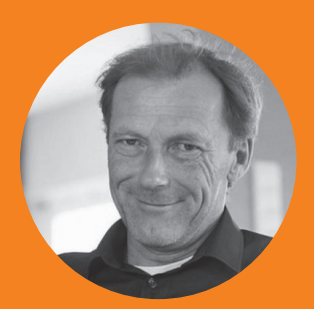

"Ich danke Jürgen für ein ausgesprochen interessantes und gut organisiertes Seminar. Für mich ein absolutes Highlight."

Iver van de Zand, Business Analytics Presales Hub Lead, SAP

exbase.de/ibcs

### **ZERTIFIZIERUNG STUFE 1 - IBCS CERTIFIED ANALYST**

#### **Mit SUCCESS zu IBCS | EUR 1.090**

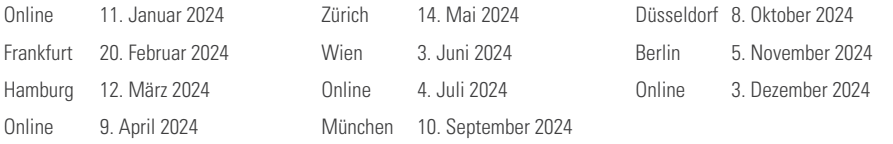

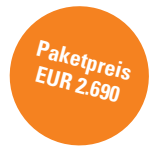

### **IBCS Workshop | EUR 1.990**

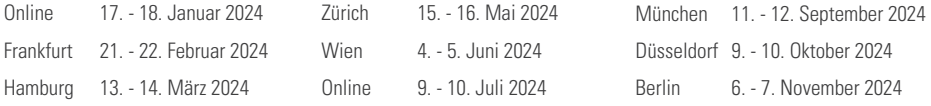

### **ZERTIFIZIERUNG STUFE 2 - IBCS CERTIFIED CONSULTANT**

### **Zertifizierungslehrgang | EUR 3.200**

Konstanz 20. - 22. März 2024 23. - 25. Oktober 2024

### **EXCEL**

#### **Geschäftsdiagramme mit Excel - Teil 1 | EUR 1.890**

Online 14. - 15. Mai 2024 5. - 6. November 2024

### **Geschäftsdiagramme mit Excel - Teil 2 | EUR 990**

Online 22. Mai 2024 13. November 2024

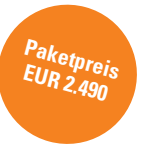

#### **Teilnahmegebühr**

Die Teilnahmegebühr versteht sich zuzüglich Mehrwertsteuer und inklusive Unterlagen, Mittagessen, Pausenverpflegung und Erfrischungsgetränken (nur bei Präsenzterminen). Bei den Online-Terminen der Zertifizierungsstufe 1 erhalten Sie EUR 100 Rabatt pro Kurs. Nach Erhalt Ihrer Anmeldung senden wir Ihnen eine Bestätigung und Rechnung.

#### **Stornierung**

Sollte Sie an der Teilnahme verhindert sein, so können Sie jederzeit kostenfrei auf einen anderen Termin umbuchen oder einen Ersatz benennen. Darüber hinaus können Sie bis 30 Tage vor Veranstaltungsbeginn komplett kostenfrei stornieren. Wenn es kurzfristiger nötig sein sollte, so können Sie Ihre Anmeldung gegen eine Bearbeitungsgebühr in Höhe von 10% des Nettorechnungsbetrages sogar noch bis 48 Stunden vor Veranstaltungsbeginn komplett stornieren. Die Stornierung bzw. Benennung des Ersatzes bedarf der Schriftform (E-Mail). Bei späterem Rücktritt oder Nichterscheinen wird die gesamte Teilnahmegebühr fällig. Für weitergehende Infomationen verweisen wir auf unsere Allgemeinen Geschäftsbedingungen www.vereon.ch/agb.

### **Datenschutz**

Wir behandeln Ihre Daten in Übereinstimmung mit den geltenden datenschutzrechtlichen Bestimmungen. Zum Zwecke der Leistungserbringung speichern wir Ihre Daten. Sie können jederzeit Einblick und Löschung Ihrer gespeicherten Daten fordern. Anfragen hierzu richten Sie bitte an adressen@vereon.ch. Für weitergehende Infomationen verweisen wir auf unsere Datenschutzerklärung: www.vereon.ch/datenschutzerklaerung.

### **Veranstalter**

Vereon AG Hauptstrasse 54 CH-8280 Kreuzlingen vereon.ch

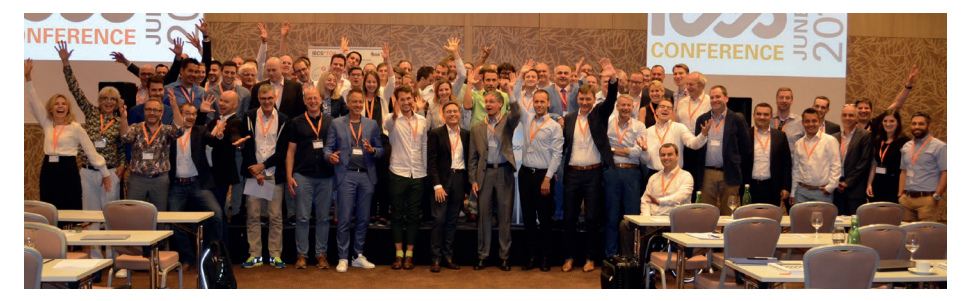

Version 13. Dezember 2023

info@exbase.de www.exbase.de/ibcs